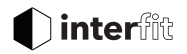

## **TTL Remote Quick-Start Guide**

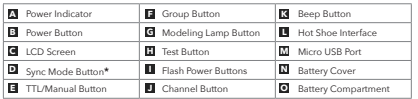

**\*Button not included on Nikon model - Sync mode automatically shifts with shutter.**

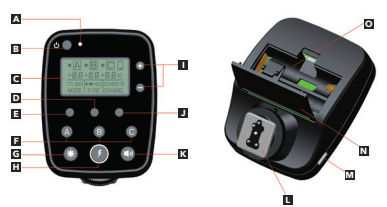

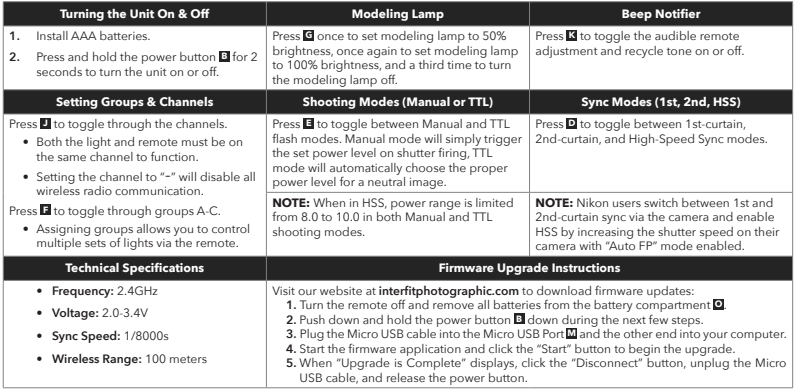

**\*\*This remote is compatible with all Interfit premium lights with gen. 1 remote support.**